## **WIOA Enrollment Checklist**

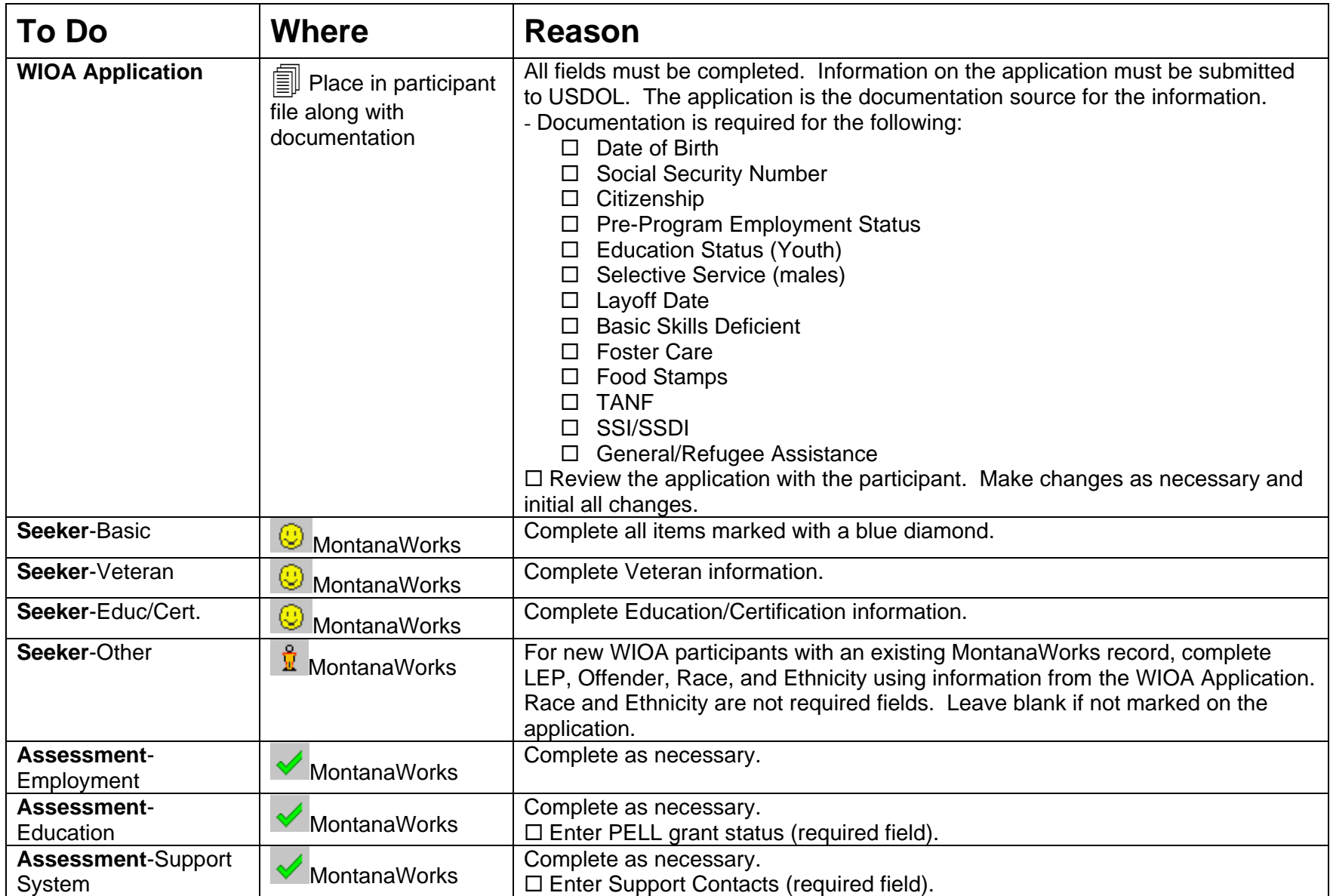

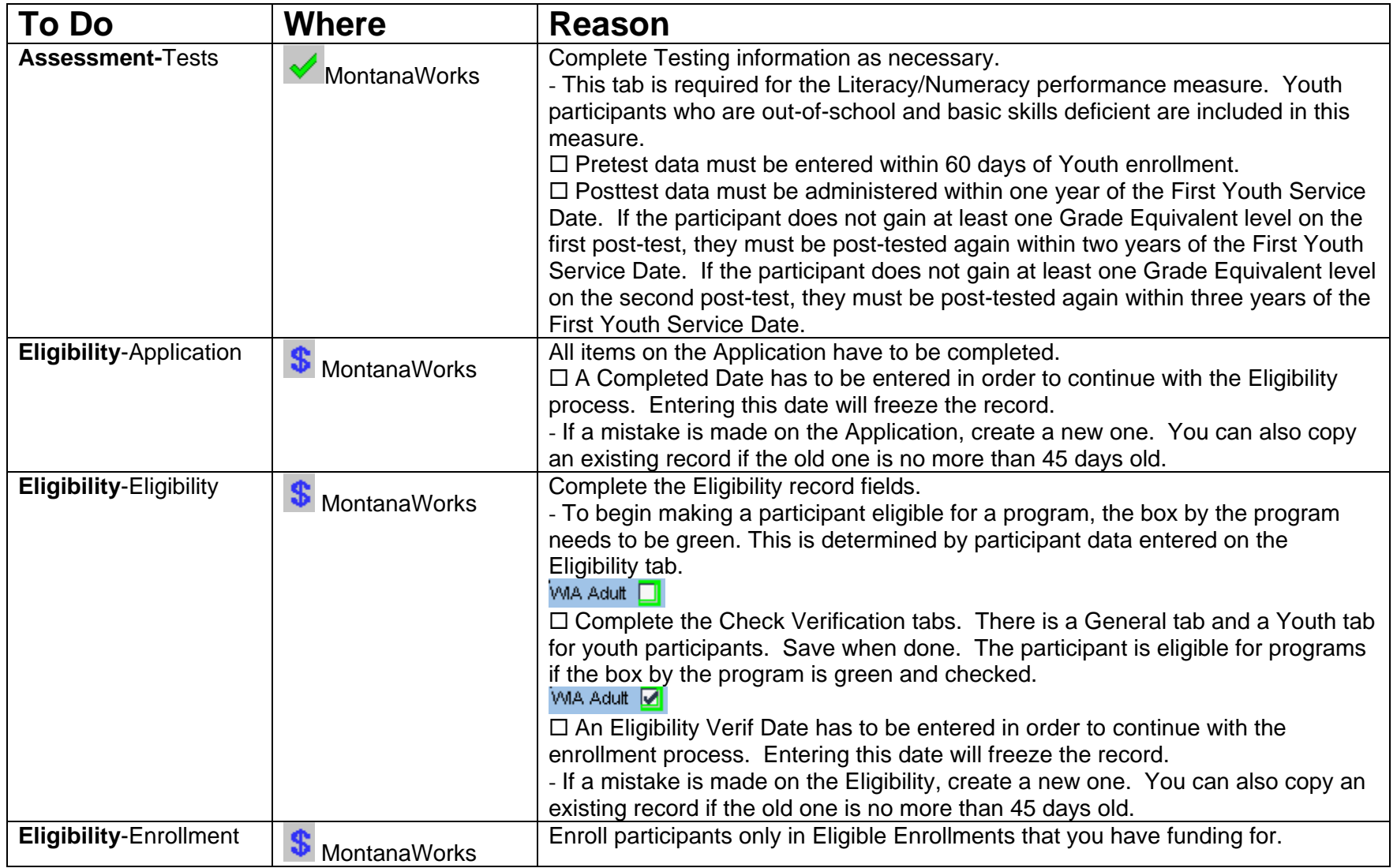

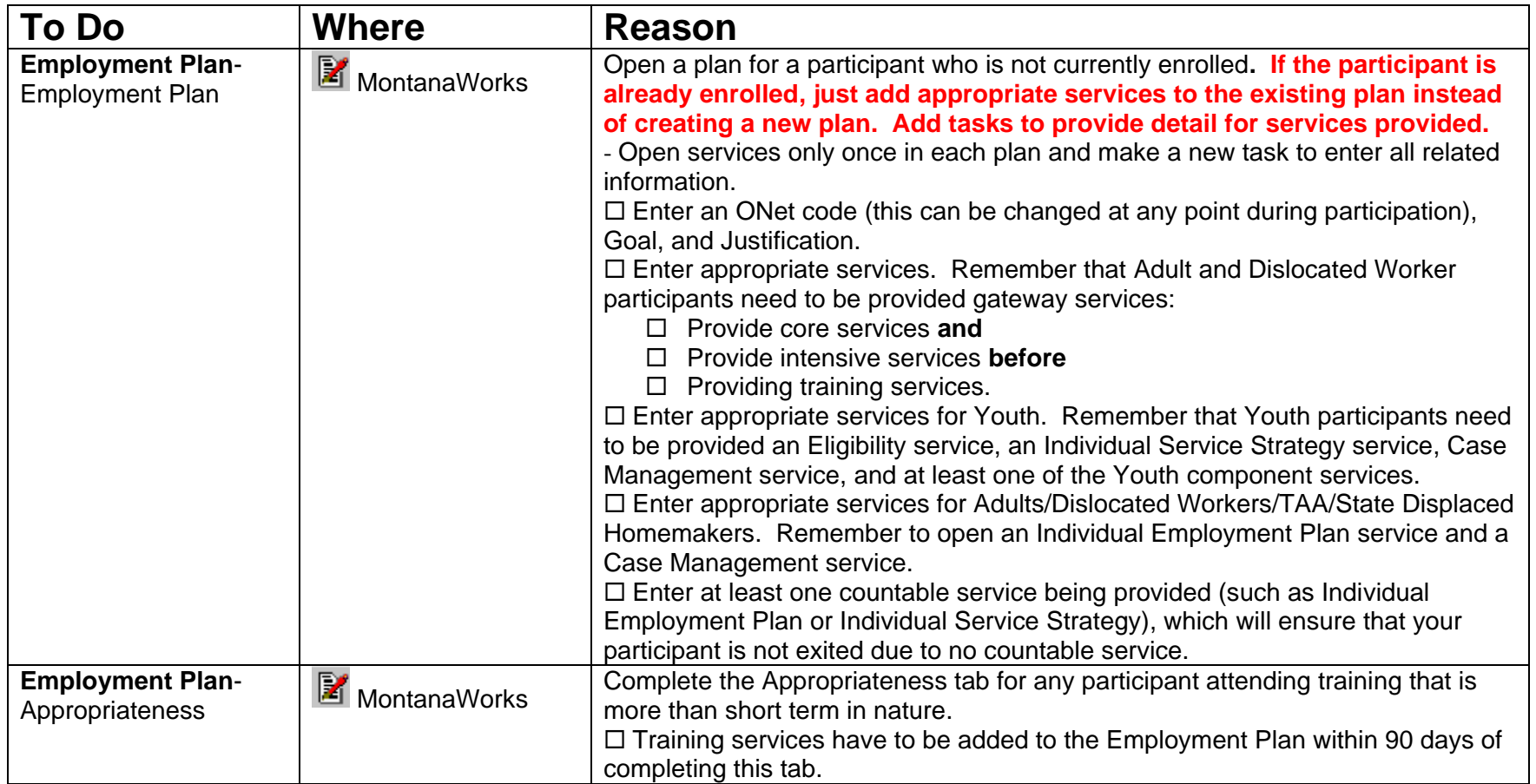

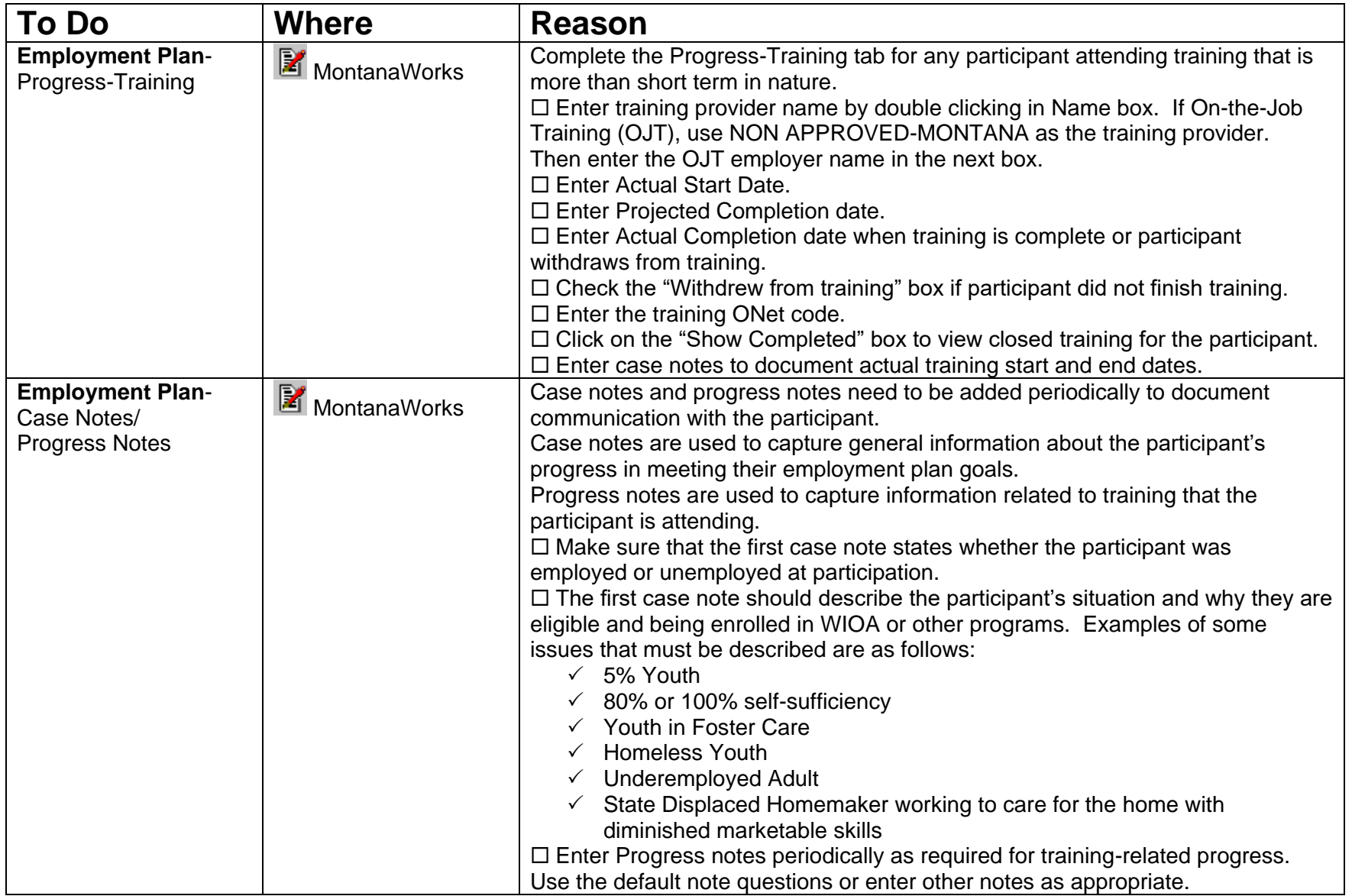

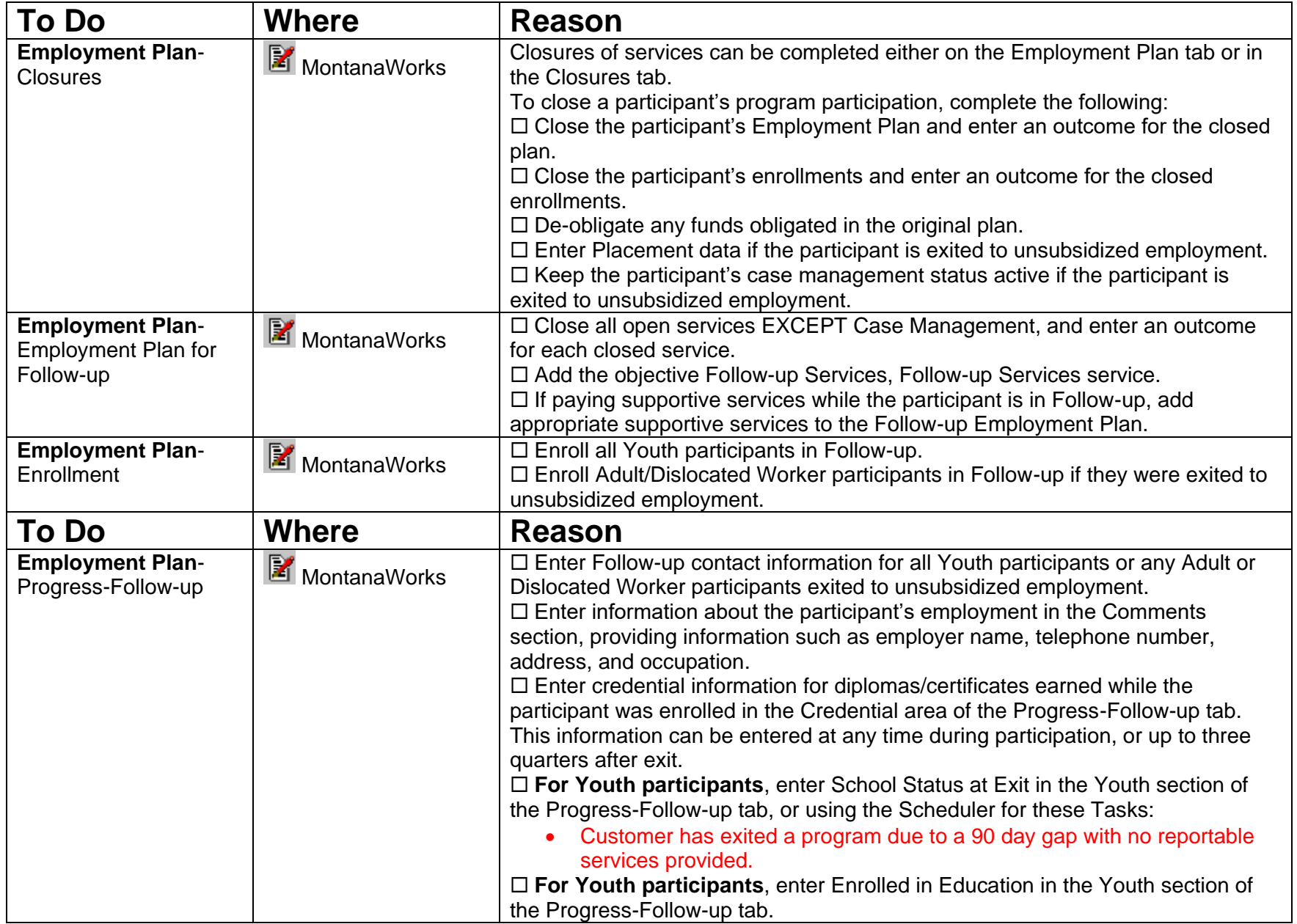

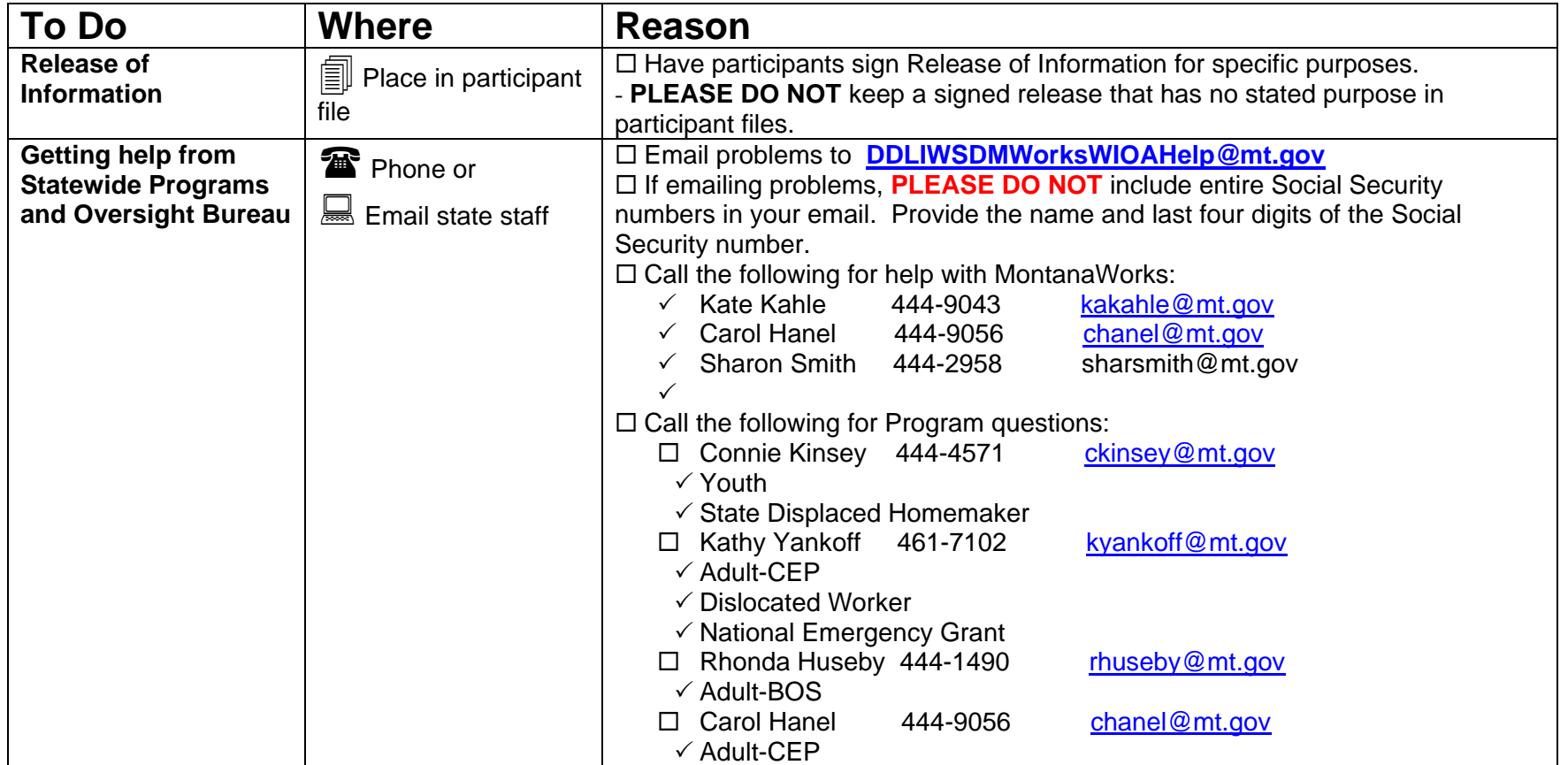